## **Zapisywanie informacji za pomocą wyrażeń algebraicznych**

### *1. Cele lekcji*

#### **Cel ogólny lekcji:**

Doskonalenie umiejętności zapisywania wyrażeń algebraicznych.

#### **a) Wiadomości**

- 1. Uczeń zna pojęcie wyrażenia algebraicznego.
- 2. Uczeń zna zasadę tworzenia nazwy wyrażenia algebraicznego.

#### **b) Umiejętności**

- 1. Uczeń nazwie wyrażenie algebraiczne.
- 2. Uczeń zapisze informację zawartą w zadaniu za pomocą wyrażenia algebraicznego.

### *2. Metoda i forma pracy*

Praca w grupach.

Praca z komputerem.

## *3. Środki dydaktyczne*

Komputer z dostępem do Internetu.

## *4. Przebieg lekcji*

Zajęcia odbywają się w pracowni komputerowej z dostępem do Internetu. Z uwagi na ograniczoną ilość komputerów (9) uczniowie pracują w grupach 3 – osobowych.

- 1. Zapoznanie uczniów z tematem i celami lekcji.
- 2. Uczniowie podzieleni na grupy włączają komputery, logują się do sieci, uruchamiają przeglądarkę internetową i wchodzą na stronę: www.eduseek.interklasa.pl/artykuly/artykul/ida/4537

Otwiera się okienko zapraszające do wykładu z zapisywania informacji za pomocą wyrażeń algebraicznych.

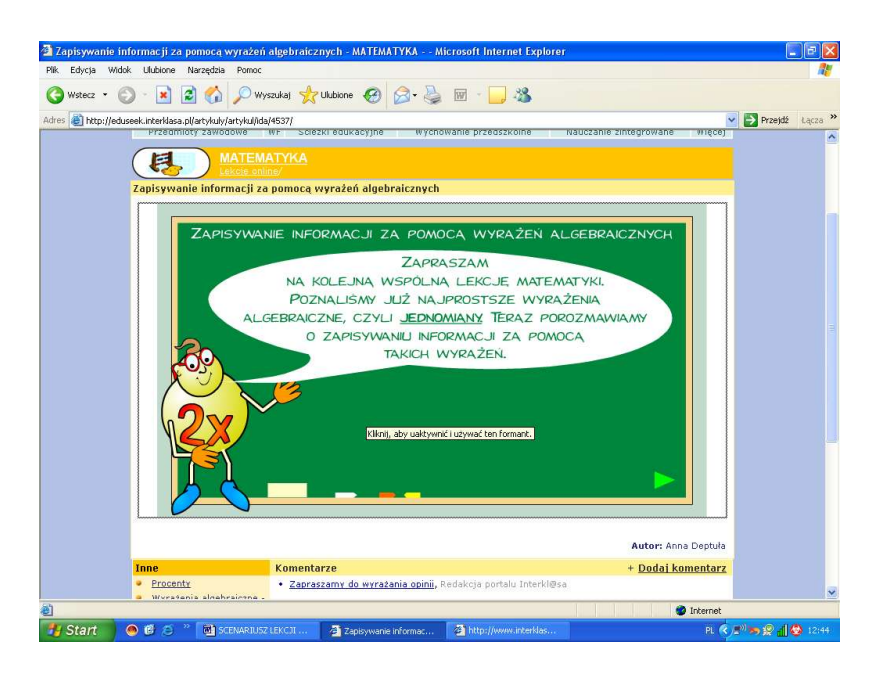

W trakcie wykładu uczniowie wykonują ćwiczenia w zeszycie. Mają możliwość sprawdzenia poprawności obliczeń poprzez kliknięcie na wskazany symbol.

Po zakończeniu pracy pojawia się okienko zapraszające do ponownego wykonania ćwiczeń lub ponownego obejrzenia wykładu.

- 3. Podsumowanie lekcji.
- 4. Podanie zadania domowego.

Wylogowanie się z sieci, uporządkowanie stanowiska pracy.

### *Bibliografia*

1. Brudnik E., Moszyńska A., Owczarska B., *Ja i mój uczeń pracujemy aktywnie,* zakład wydawniczy SFS, Kielce 2000.

## *6. Załączniki*

#### **ZAŁĄCZNIK NR 1**

#### **INSTRUKCJA**

- Włącz komputer i zaloguj się do systemu.
- Uruchom sieć INTERNET.
- Uruchom stronę Portalu EDUSEEK www.eduseek.interklasa.pl/artykuly/artykul/ida/4537 POWODZENIA!!!

## *7. Czas trwania lekcji*

45 minut.

# *8. Uwagi do scenariusza*

Brak.